## [2012 IBM 開發者大會] • 流程優化大解密 • -- 彈性交期 流暢開發

**Joseph Chang**, Rational Specialty Architect IBM SWG Rational

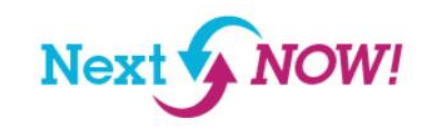

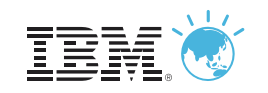

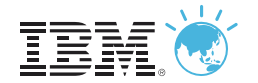

#### IT 趨勢 – 多許多企業組織正朝比虛擬化更高價值的雲計算邁進

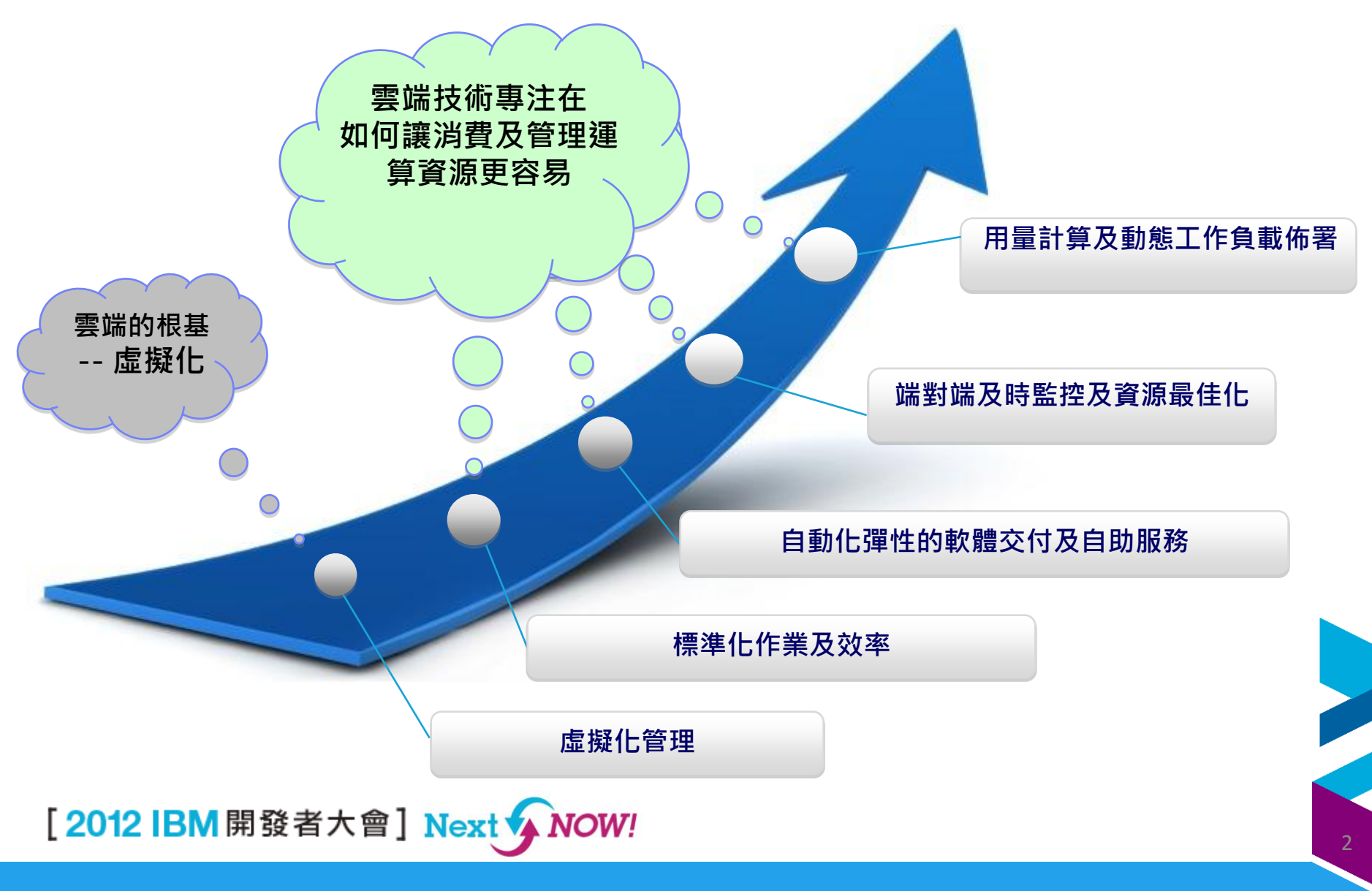

IT 挑戰 – 大部份的企業關心維持創新能力的同時還得考慮成本及風險的控

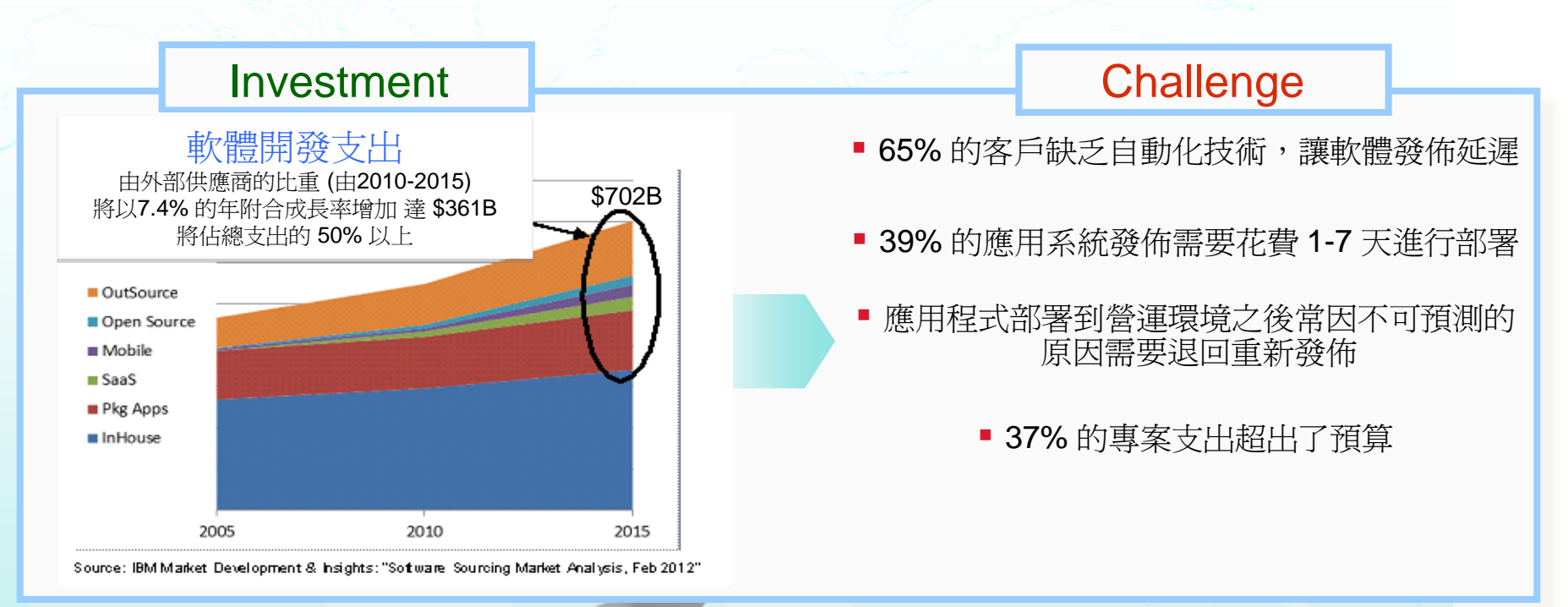

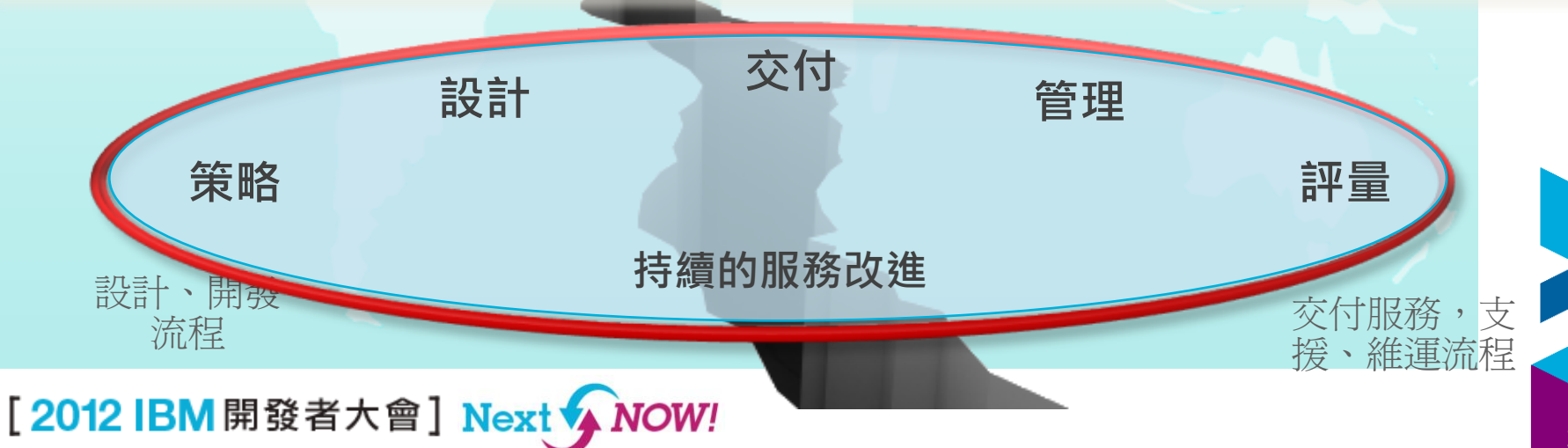

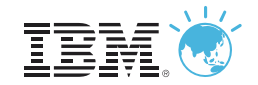

## 軟體交付的挑戰

#### 今日業務和技術的需要促使用傳統交付方法需要突破

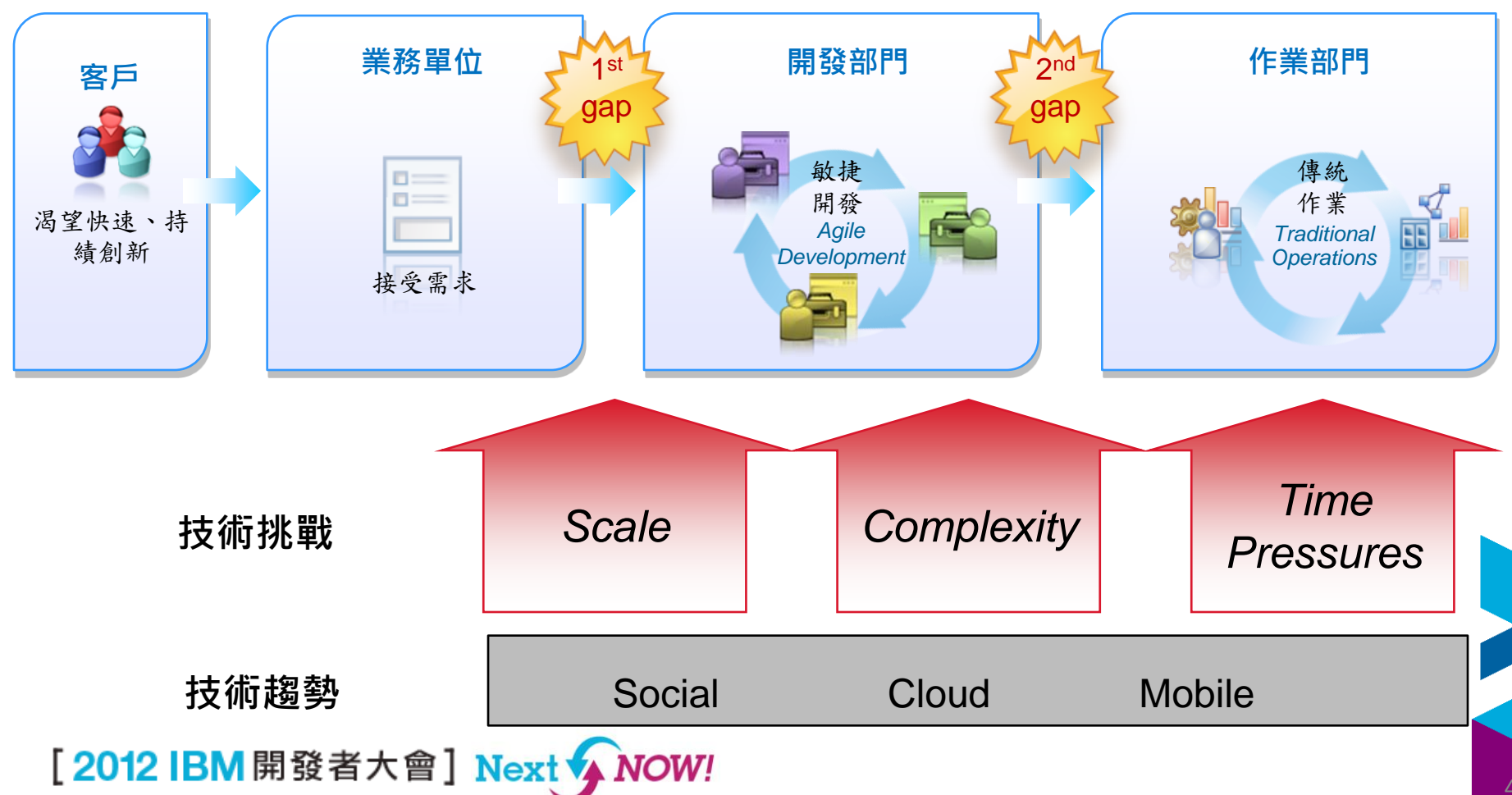

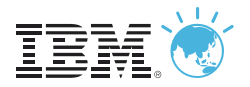

#### 當今的跨部門開發維運作業 -- 人員, 流程及技術皆不同

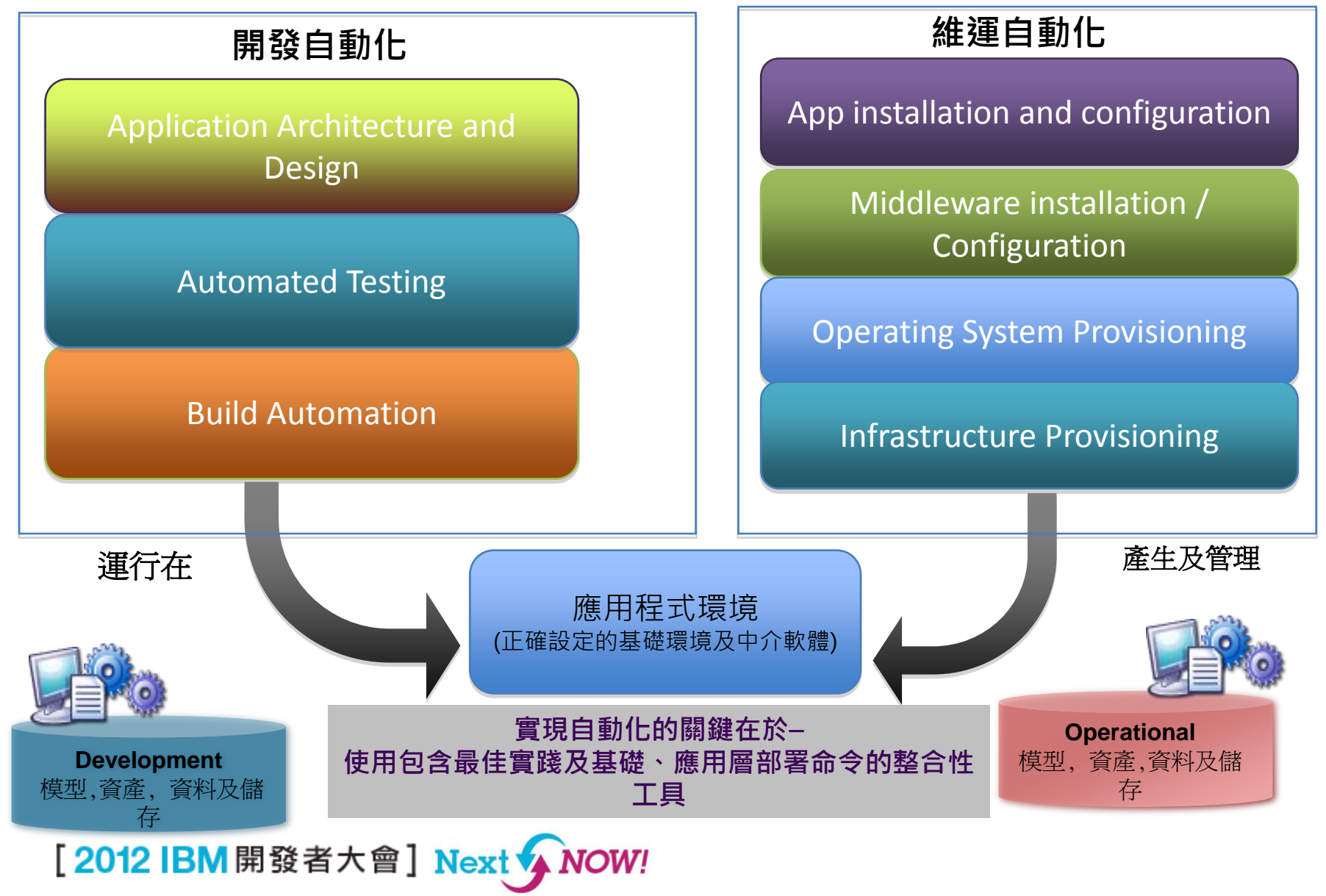

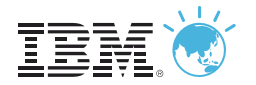

## 人員協作, 標準化流程及自動化工具提供最佳業務成果

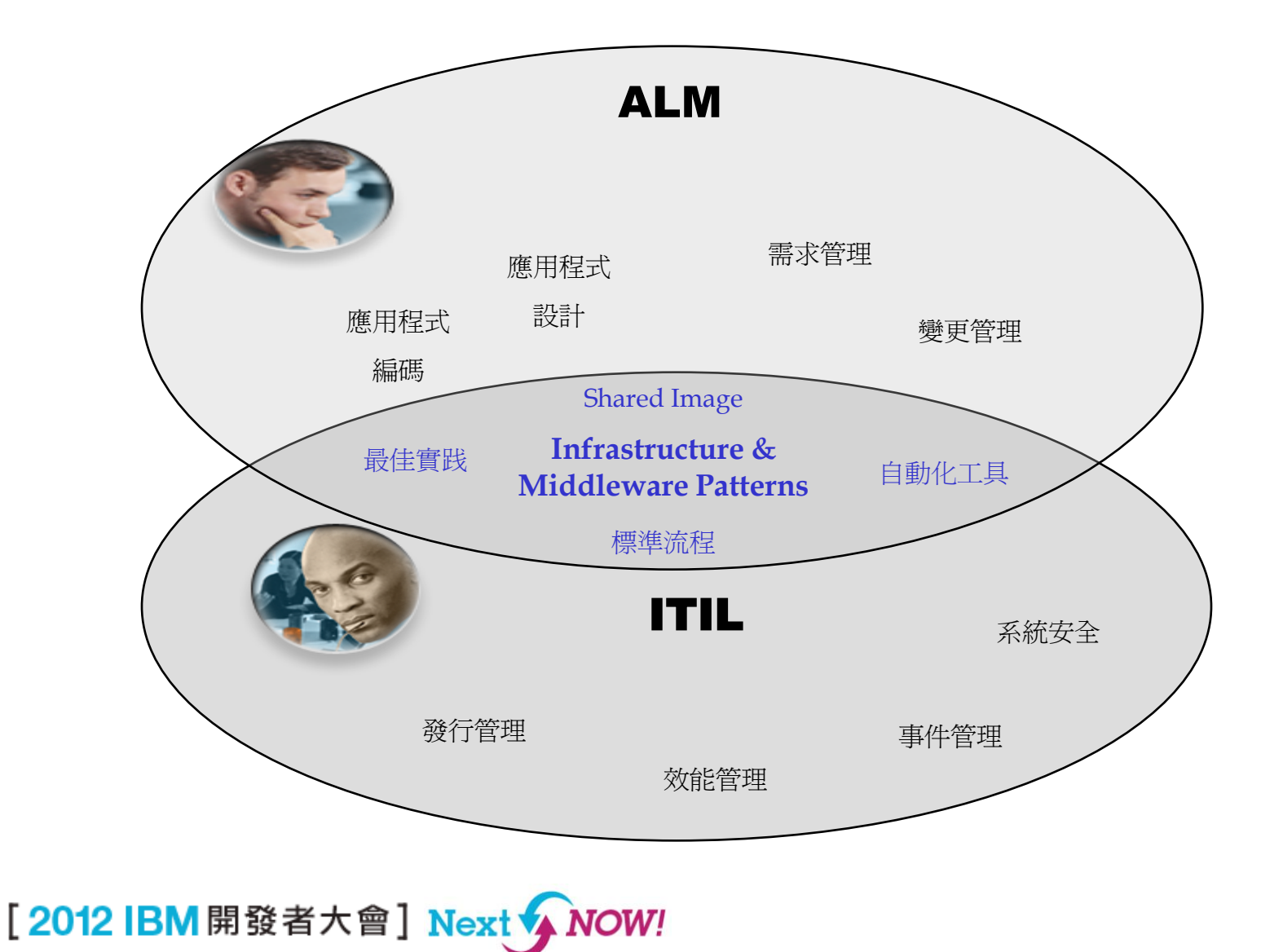

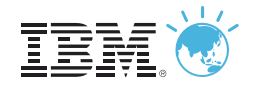

## **DevOps:** 就是現在

四個關鍵的驅動力讓 DevOps 成為 2012 各企業組關注的焦點

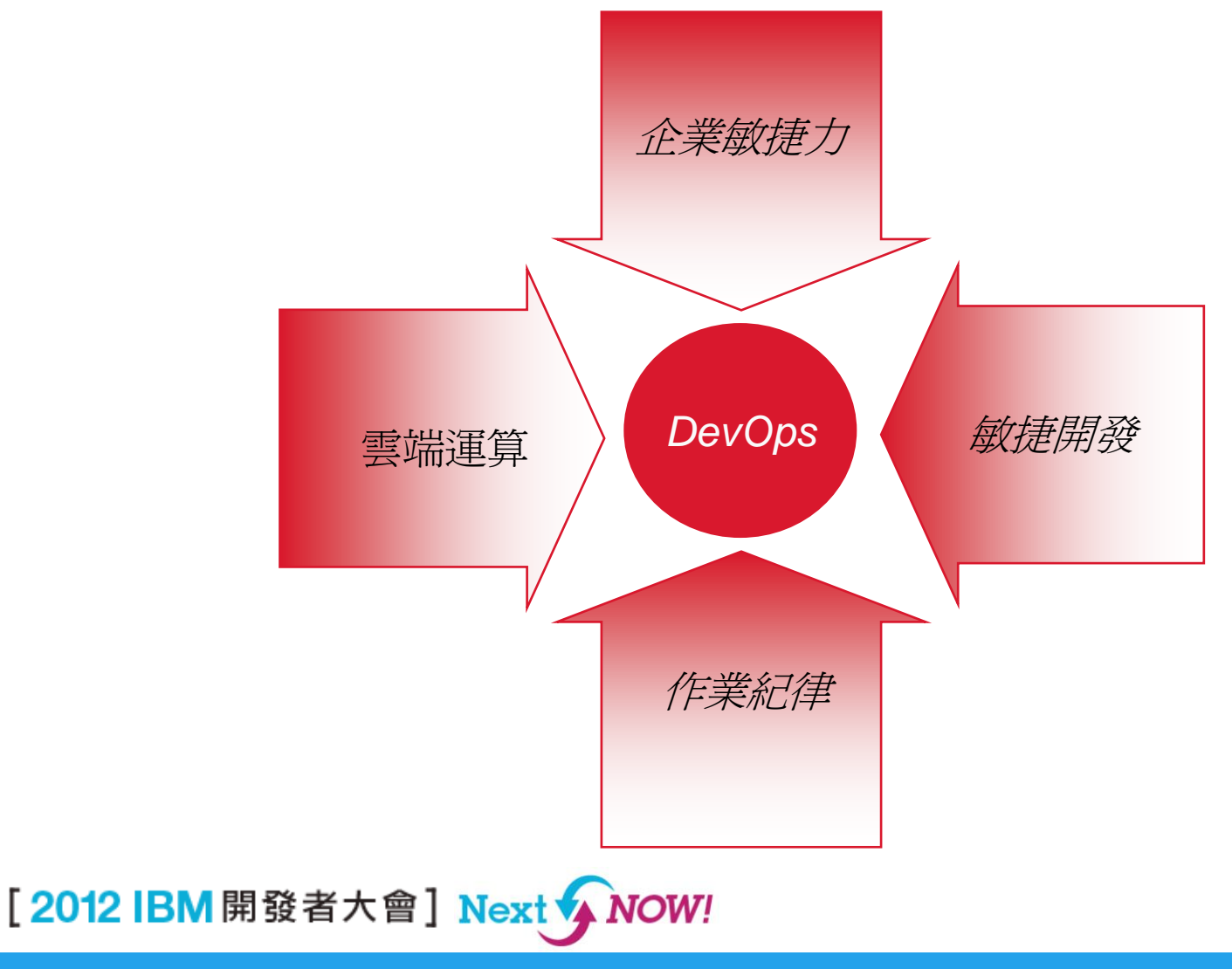

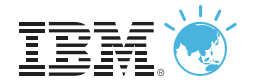

## 問題 一 : 營運環境與測試環境不相同

#### 營運環境 **Manager Manager 2018**

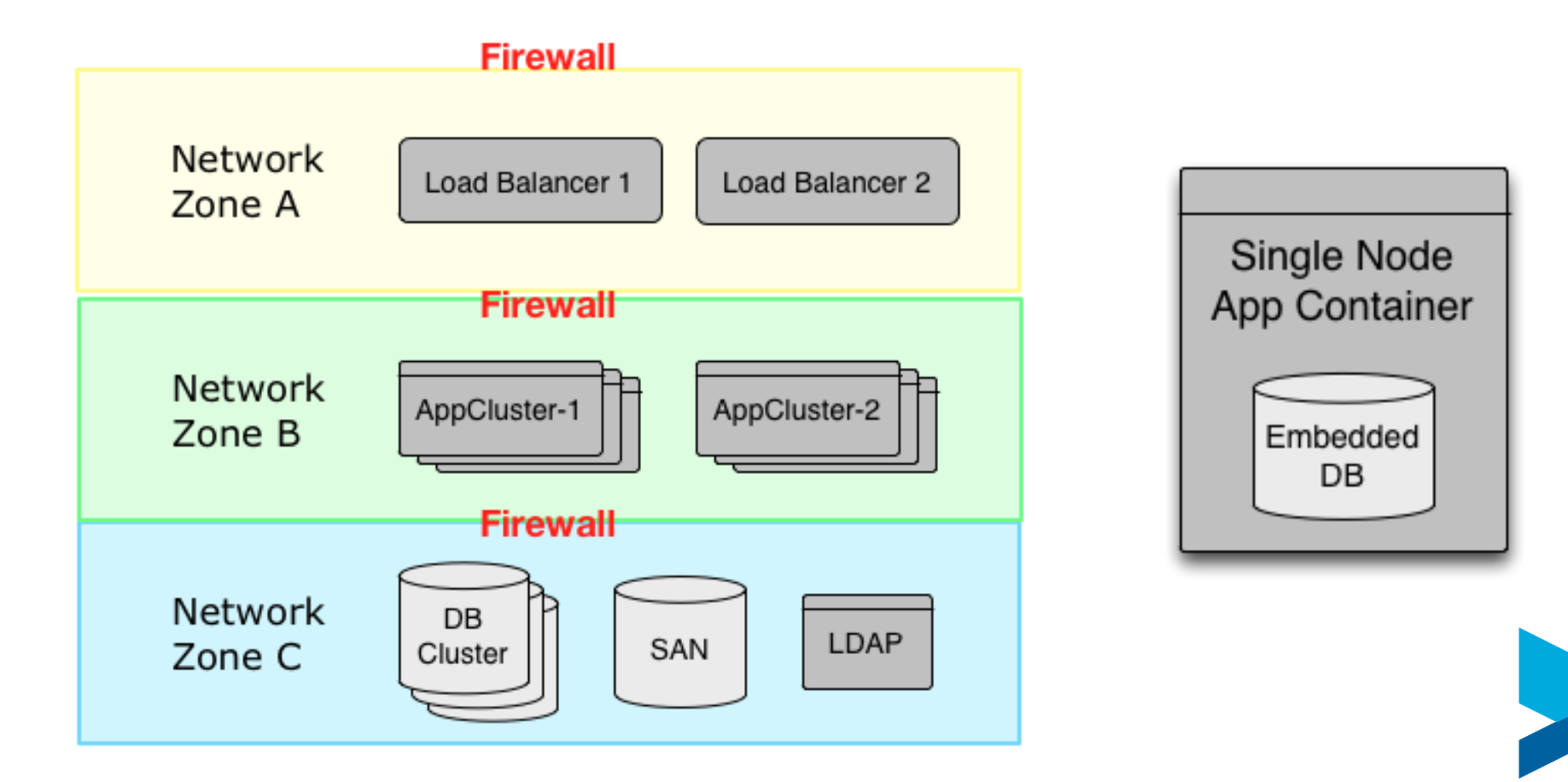

[2012 IBM 開發者大會] Next A NOW!

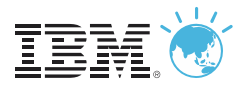

## 解決方案一: 開發人員及系統管理員使用相同的自動化部署樣版

#### System Pattern

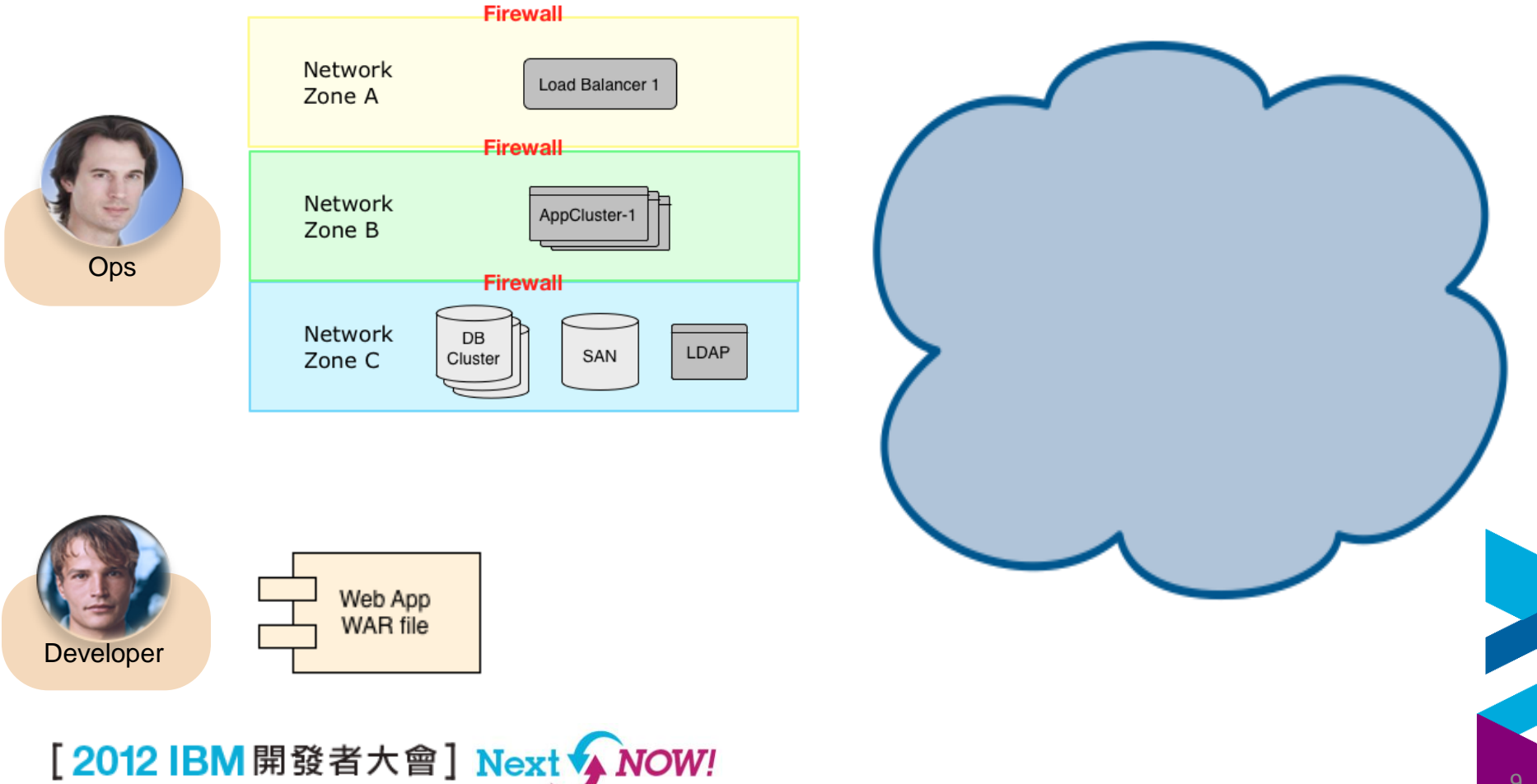

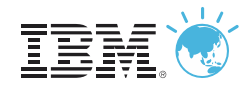

## 問題二: 一旦應用程式佈署完畢, 預期的問題才正準備發生, 並馬上進 入"危機狀態"

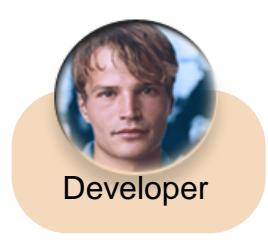

- 應用系統 A 已經成的的佈署到營運環境
- 我現在要開始進行 B 專案

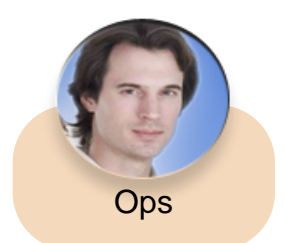

- 應用系統 A已經成的的佈署到營運環境
- 我需要可見的效能資訊來確認應用系統 A 滿足SLAs
- 我要如何確認應用系統的可用性以及擴充性如何?

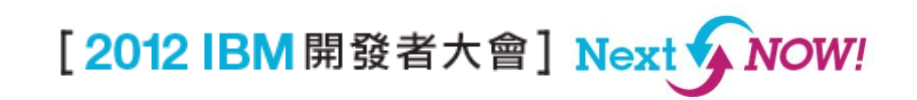

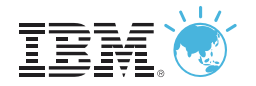

## 解決方案二 : 在系統樣版中加入自動化效能管理監控機制

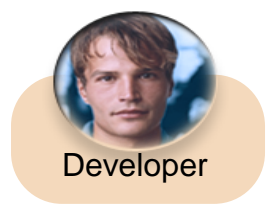

在編寫程式碼時,定義應用系統 專屬的監控設定

*Collaboration via patterns gives Visibility and Control throughout the application Lifecycle*

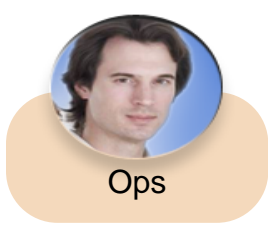

定義包含監控代理的標準基礎架構 樣版

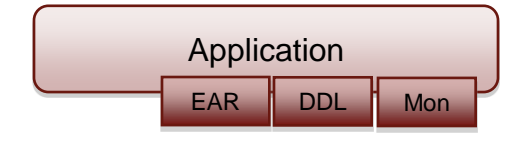

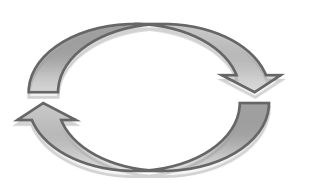

將應用程式與基礎架構樣版接合

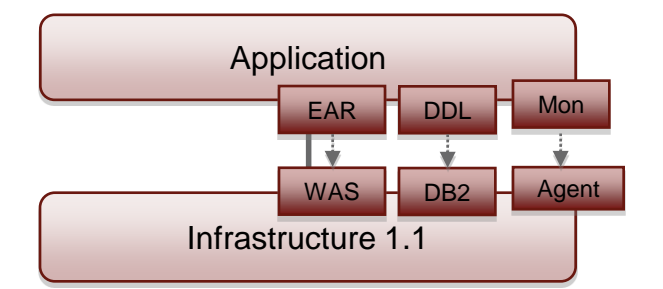

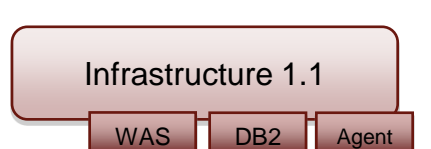

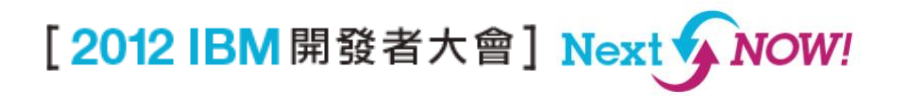

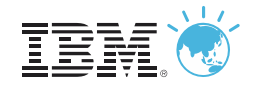

## 問題三之一: 對品質認定的標準不同

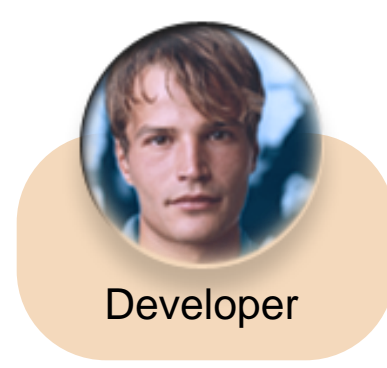

程式通過編譯嗎?

程式通過單元測試嗎? 程式通過包版作業嗎?

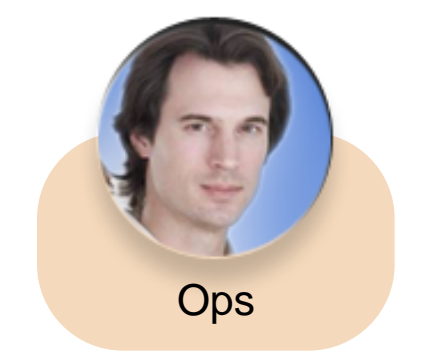

佈署成功了嗎? 交易成功運行嗎? 效能可接受嗎? 系統日誌中有沒有錯誤?

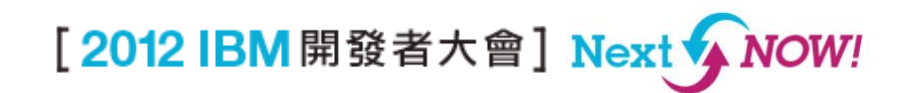

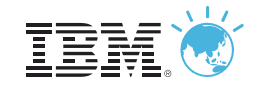

#### 問題三之二: 不同的變更管理工具 **CCMDB Ops Firewall** Network Load Balancer 1 Load Balancer 2 Zone A **Developer Firewall** Network **Ops** AppCluster-1 AppCluster-2 Zone B **SCM Firewall** 手動變更Network DB LDAP SAN Zone C Cluster

## [2012 IBM 開發者大會] Next A NOW!

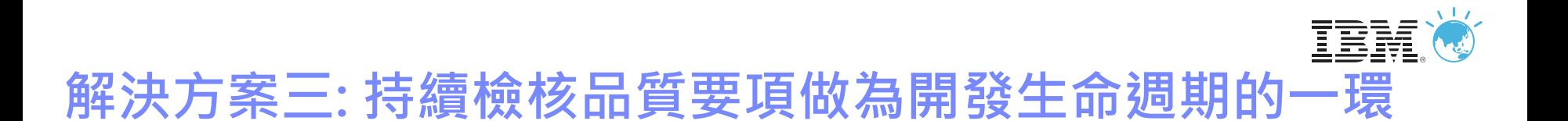

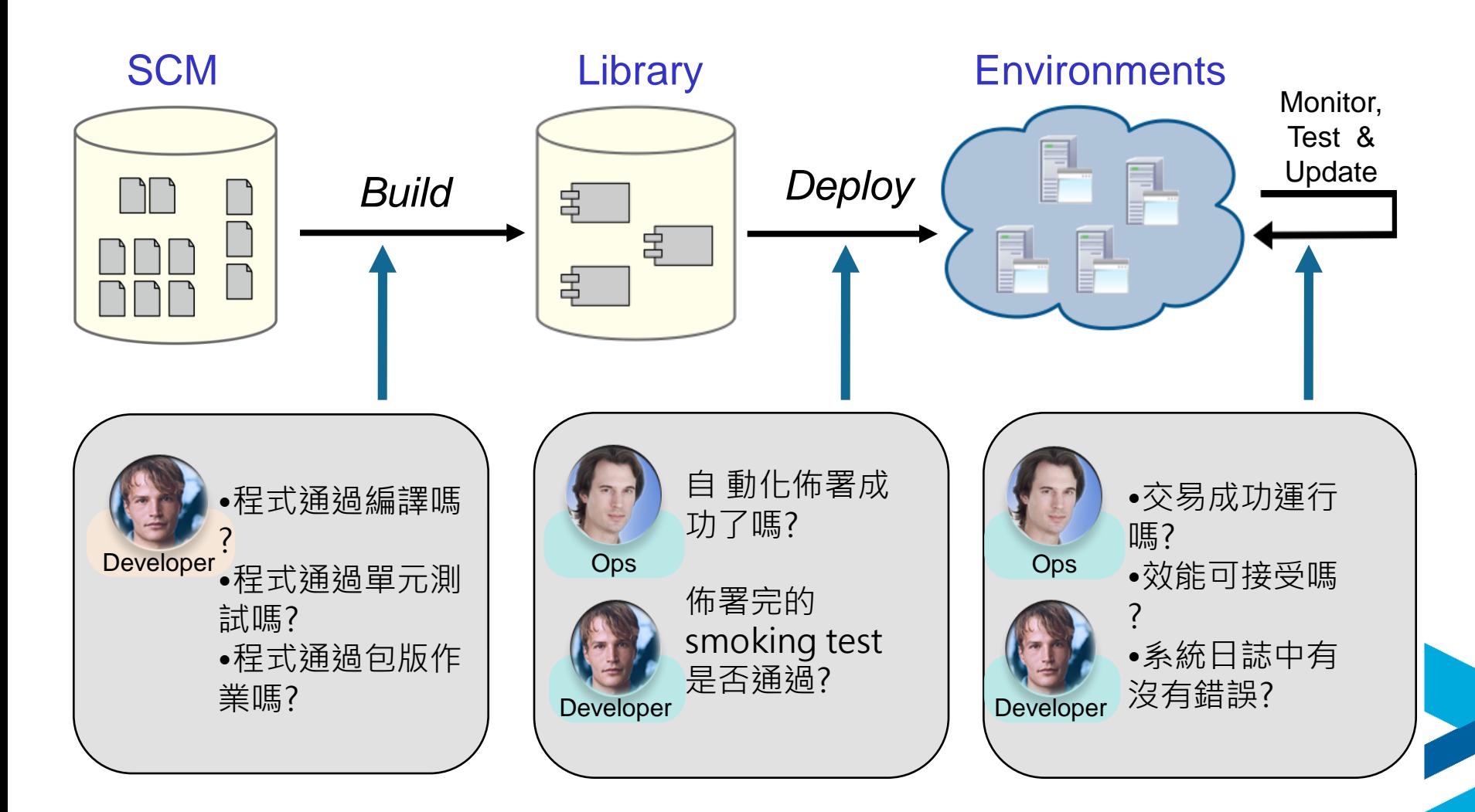

[2012 IBM 開發者大會] Next A NOW!

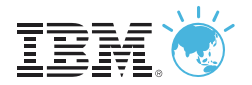

## 開發生命週期管理參考架構

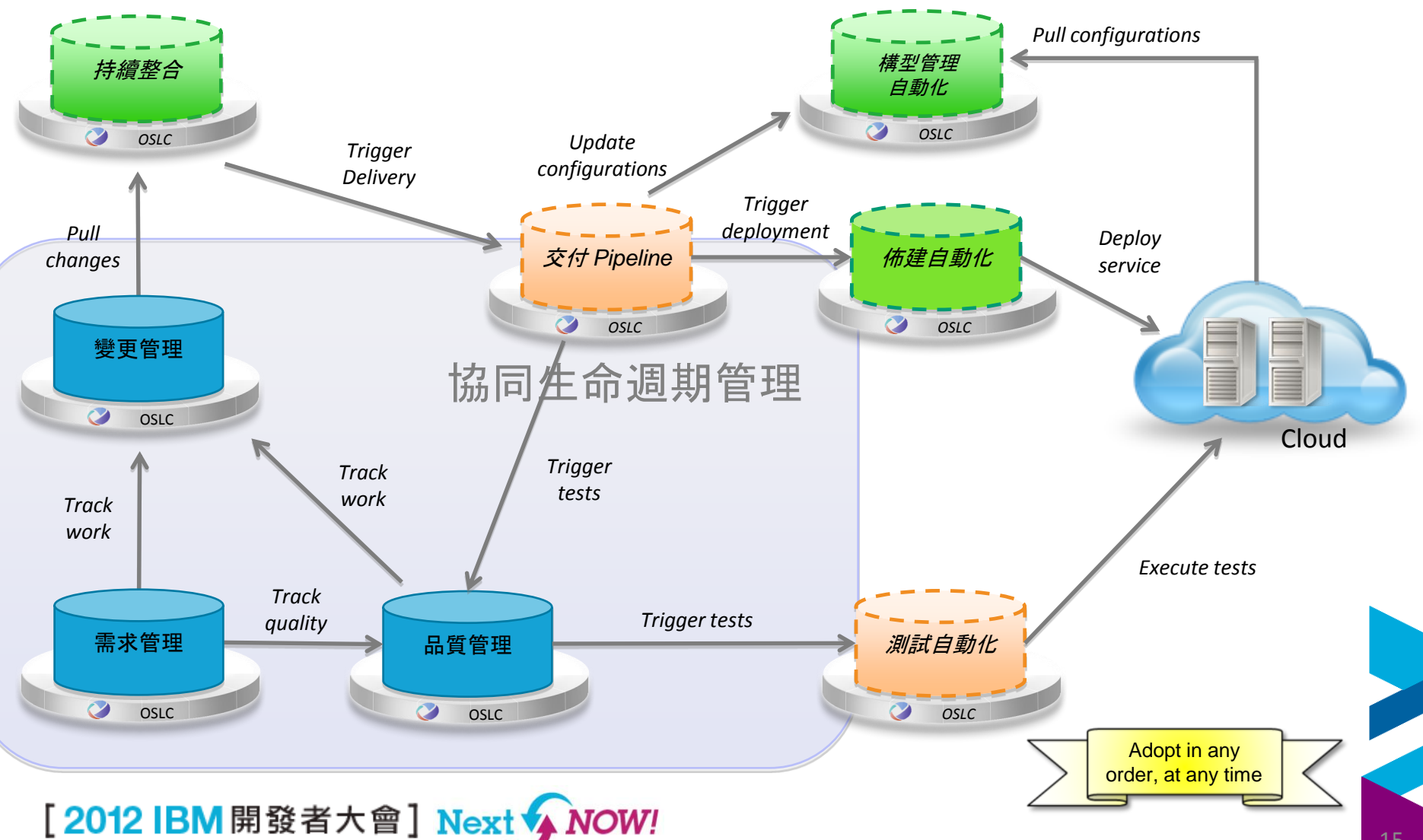

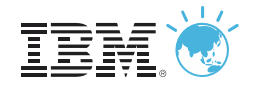

## DevOps 整合架構

#### 建構於標準技術之上 ,允許由 *IBM* 產品*, open source,* 及 *third party*提供的插件

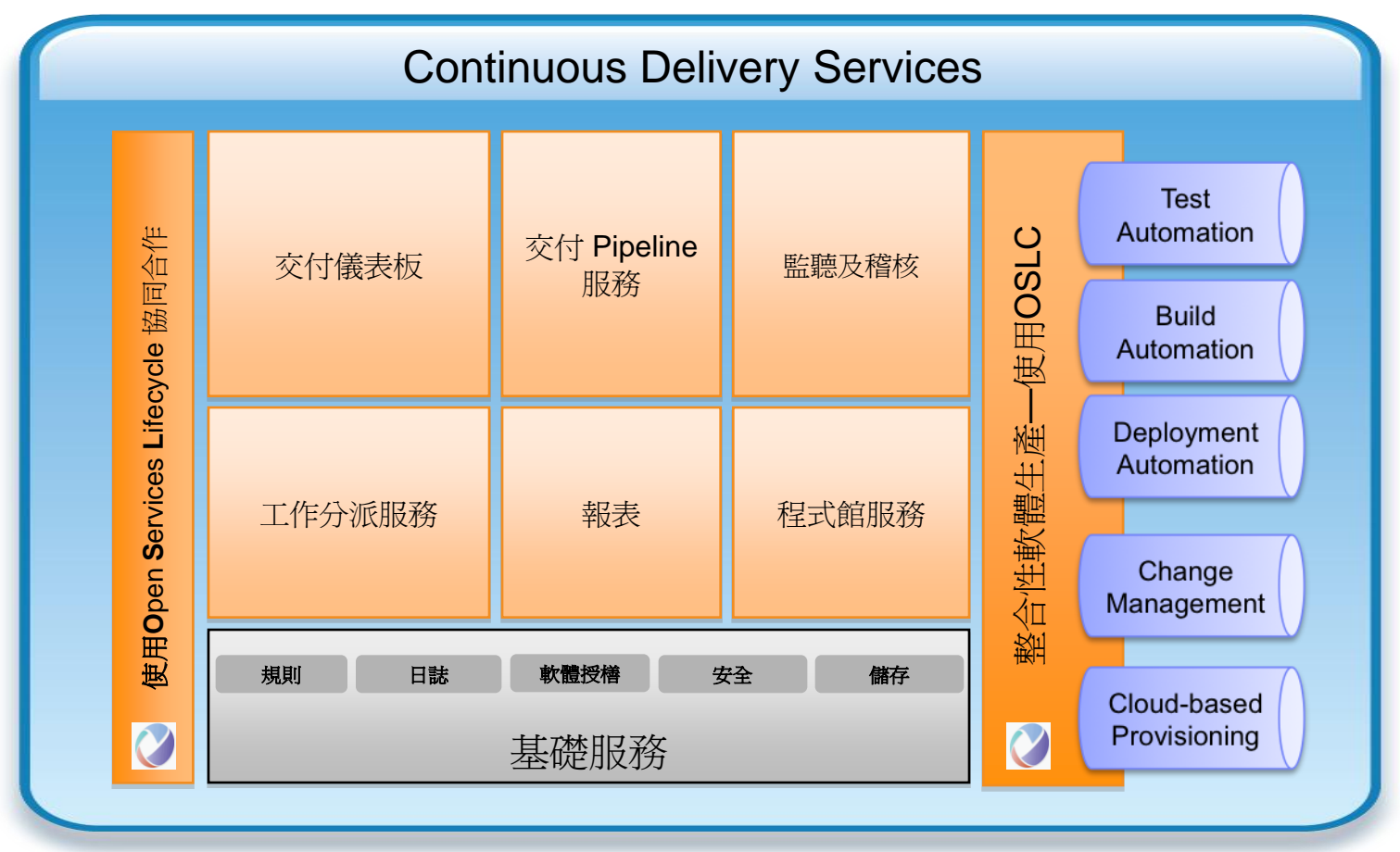

[2012 IBM 開發者大會] Next > NOW!

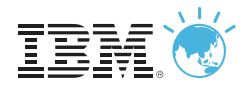

## 基於開放平台的整合架構

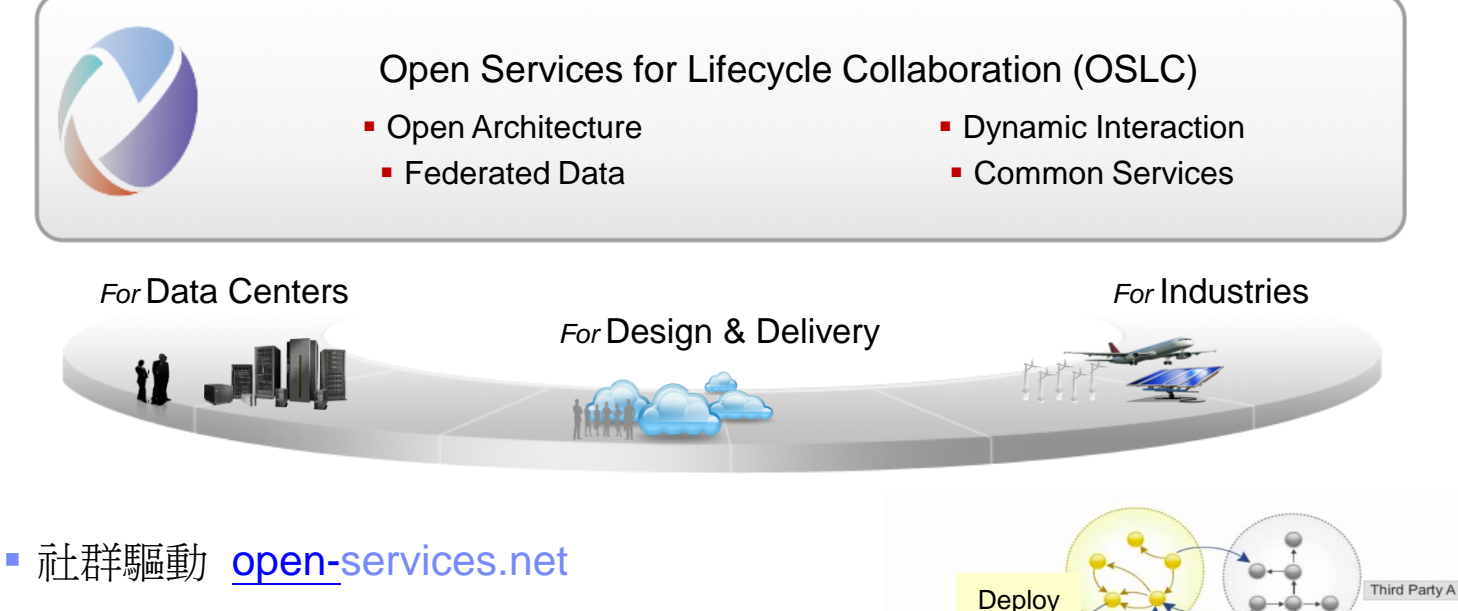

- Current 目前專注在制定整合運作規格
- 使用Loosely coupled 的整合方式
- 構想來自 Internet 架構
- 基於 W3C<sup>®</sup> Linked Data

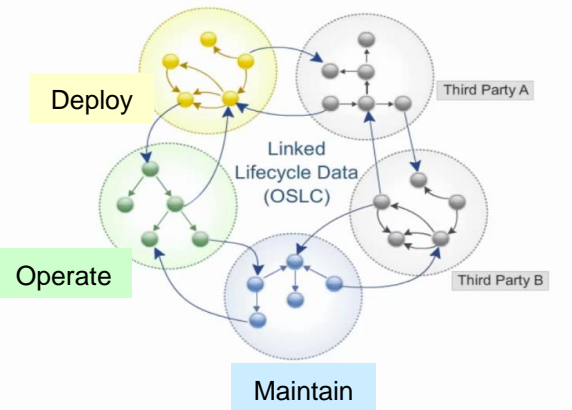

New!! [OSLC Performance Monitoring work group](http://open-services.net/bin/view/Main/PerformanceMonitoringHome)

[2012 IBM 開發者大會] Next A NOW!

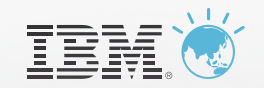

## **IBM** Smart**Cloud Provisioning**

### 打造一個操作簡單,擴充性極高的雲端環境

**IBM SmartCloud Provisioning** 是一個真實的Infrastructure-asa-Service 的雲, 可以降低成本並提供高可擴充性,在幾乎不停機的 條件下快速佈署環境,並在跨平台上遇問題自動recover

#### **Key benefits:**

- 快速且可擴充的佈署
- 可控制 **image** 任意擴散
- 提供**Image** 建構及組合工具
- 可靠**,** 不停機
- 在達到一定規模時,可以節省**IT**人力資源
- 減少複雜性

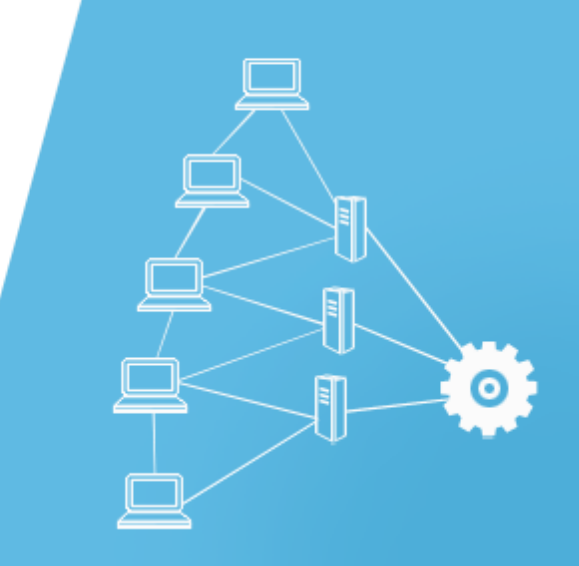

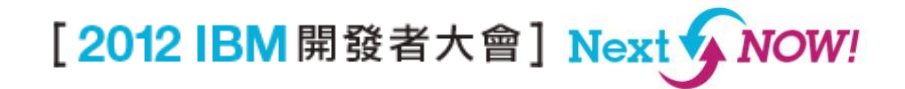

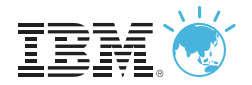

#### 為IT 敏捷力所打造的開發生命週期管理平台 *Deliver greater value through integration*

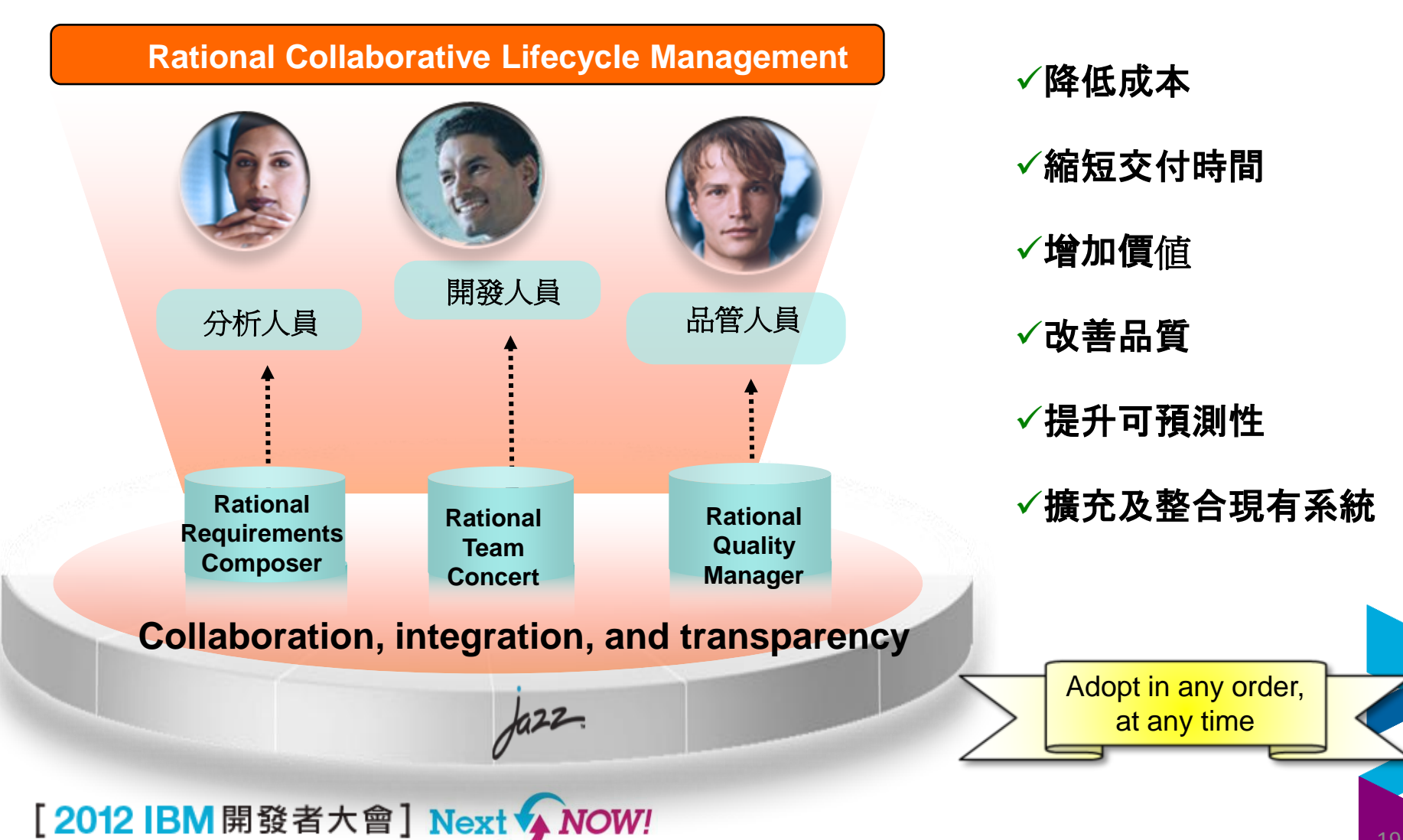

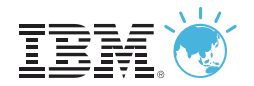

## 透過IBM SmartCloud 實現持續交付

#### *A simple approach to bringing agility across the lifecycle*

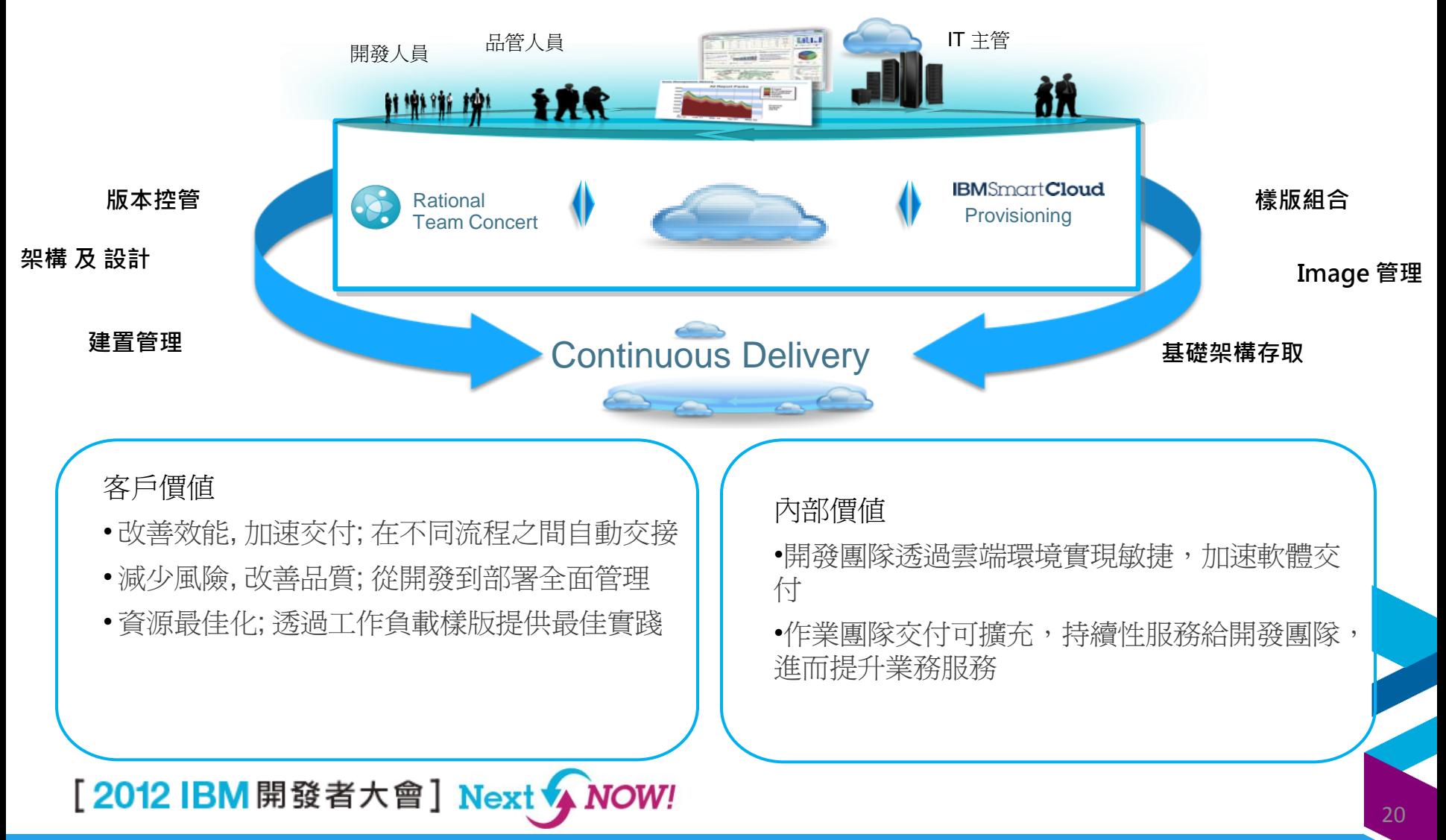

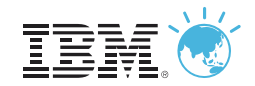

## **IBM**Smart**Cloud** 應用程式效能管理

最佳化的終端使用者效能,避免服務中斷

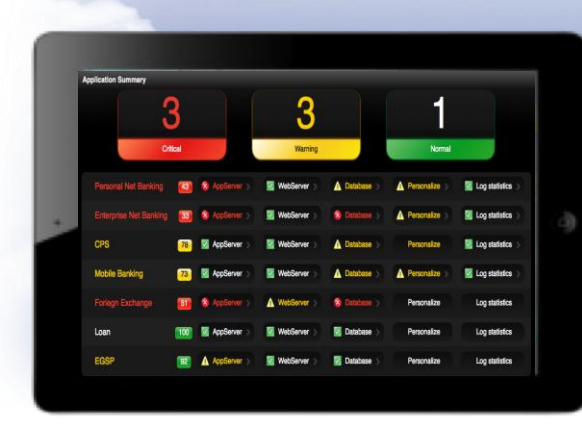

#### **Rapid Time-to-Value**

- 内建的 儀表板 提供一目了 然的績效指標KPI
- 利用最新的 交易追蹤抜術, 無需裝代理程式

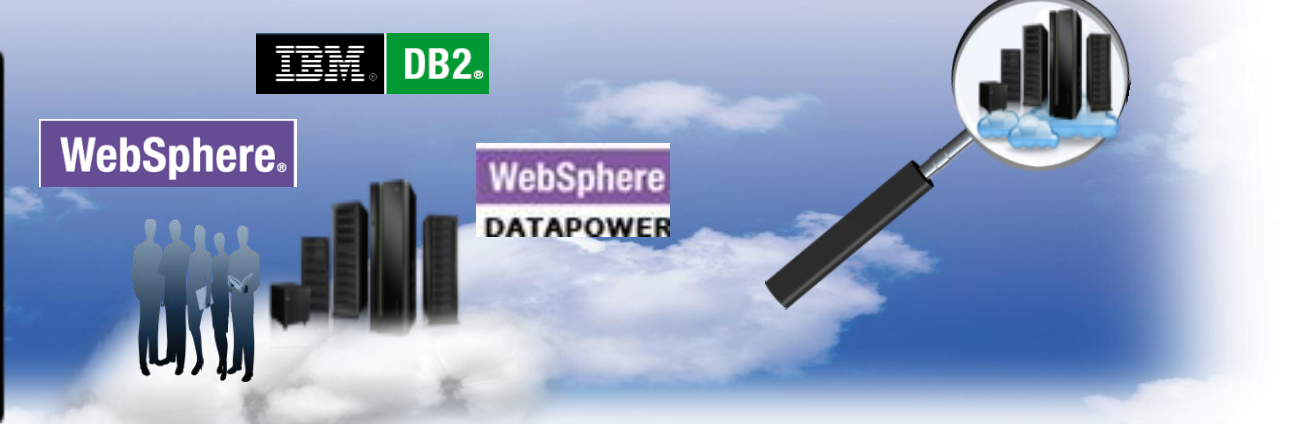

#### **Comprehensive Coverage**

■提供最新的**DataPower**, **DB2, WAS, SAP** …支援

可同時監控傳統及雲端環境

#### **Leverage IBM Expertise**

內建 **IBM** 專家建言 指 出根源問題及建議採取 行動

影響性分析儀表板 讓問 題快速被找出,並顯示 受影響的業務

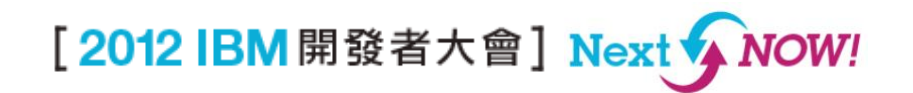

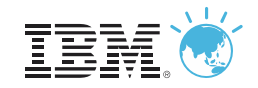

## DevOps 整合片段的測試單元

使用 *Green Hat* 服務模擬改善測試

- 模擬相依的服務
- 測試網路延遲
- 測試沒有服務沒有回應時應用程式的反應
- 產生穩定的測試環境
- 模擬 "公共"服務
- 減少對雲端基礎架構容量的需求
- 減外存取外部服務提升安全性
- 支援持續性測試及交付

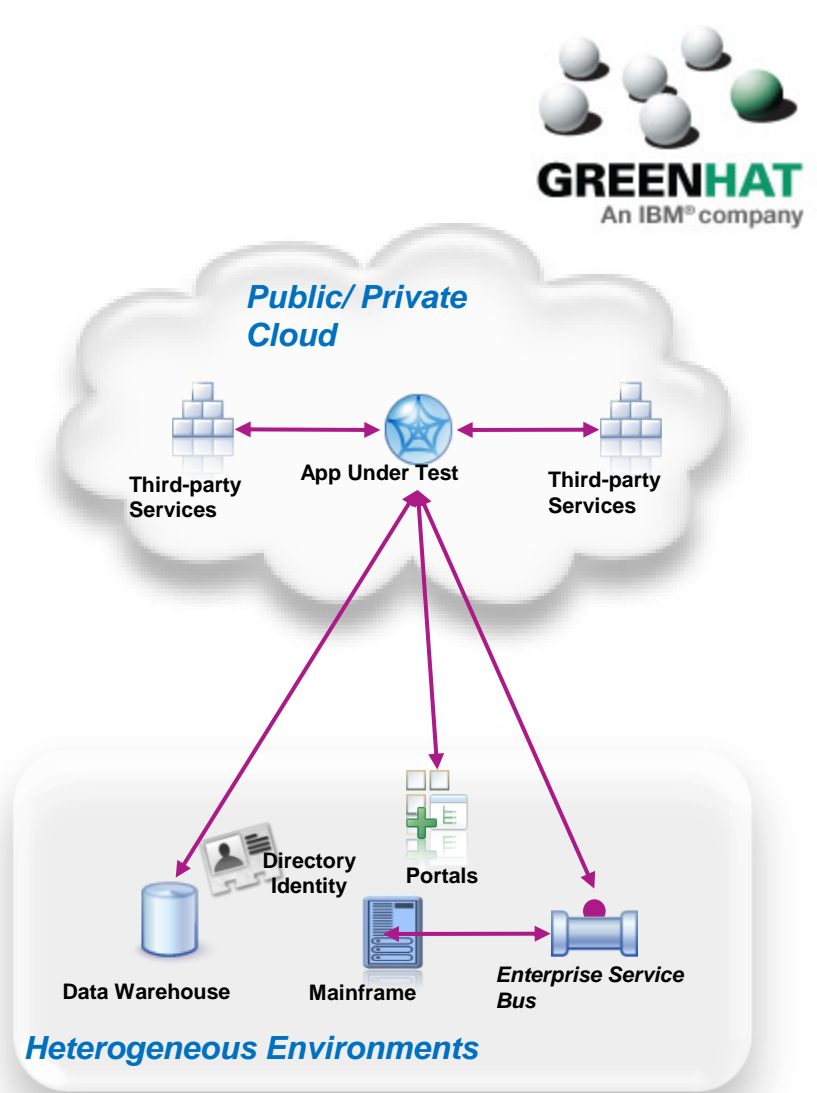

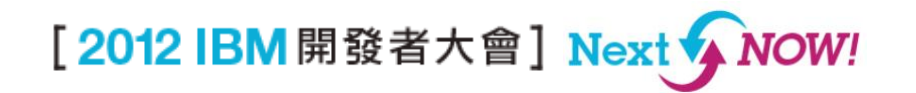

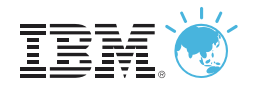

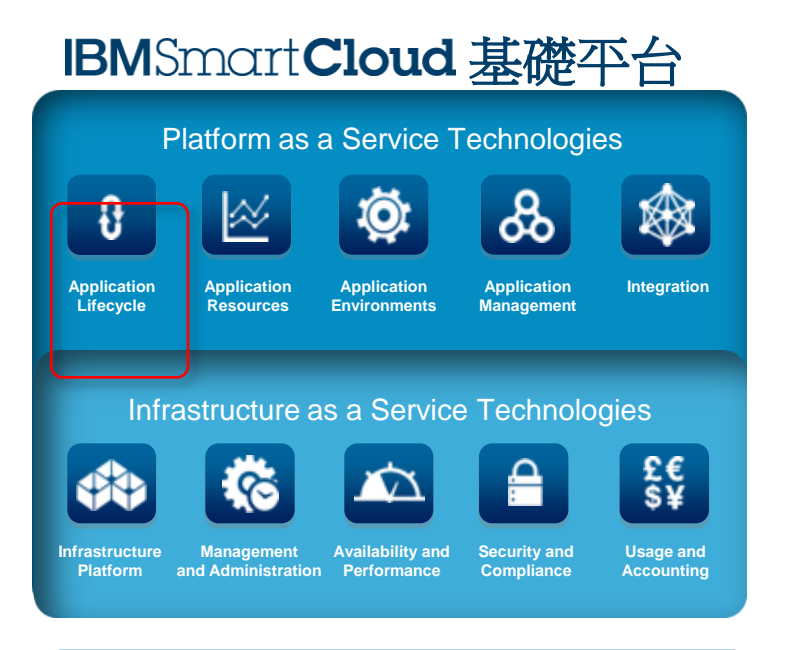

#### **Client Success**

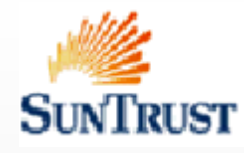

Increased business agility without sacrificing operational discipline, quality, customer satisfaction, or governance using IBM's DevOps Solution; Resulted in application build times of up to five times faster.

[2012 IBM 開發者大會] Next A NOW!

#### 加速服務之開發及佈署同時提升品質

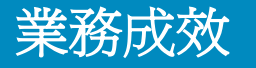

- •利用端對端的自動化、標準化及重用性, 將 交付時間 由數月縮短為數週
- 20% 資源成本的減少,並同時利用簡單 易用的自助服務提升佈署作業的可預測 性
- •透過開發與作業部門流程銜接以及**資訊** 的互通, 提升40% 以上的敏捷力
- 透過改善專案相關人員、開發人員、 測 試人員,作業人員的聯繋,提升20% 服 務可用性及效能

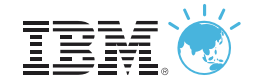

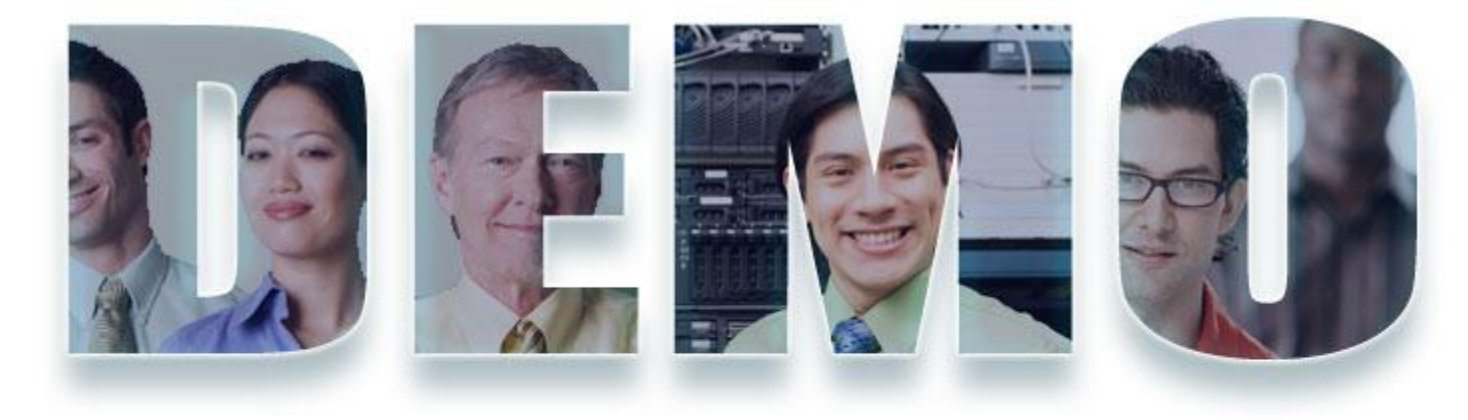

#### **[www.ibm.com/software/rational](http://www.ibm.com/software/rational)**

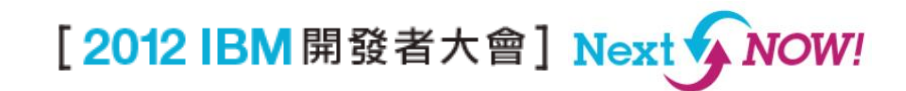

24

# Building standard pattern definitions in the cloud ERM.

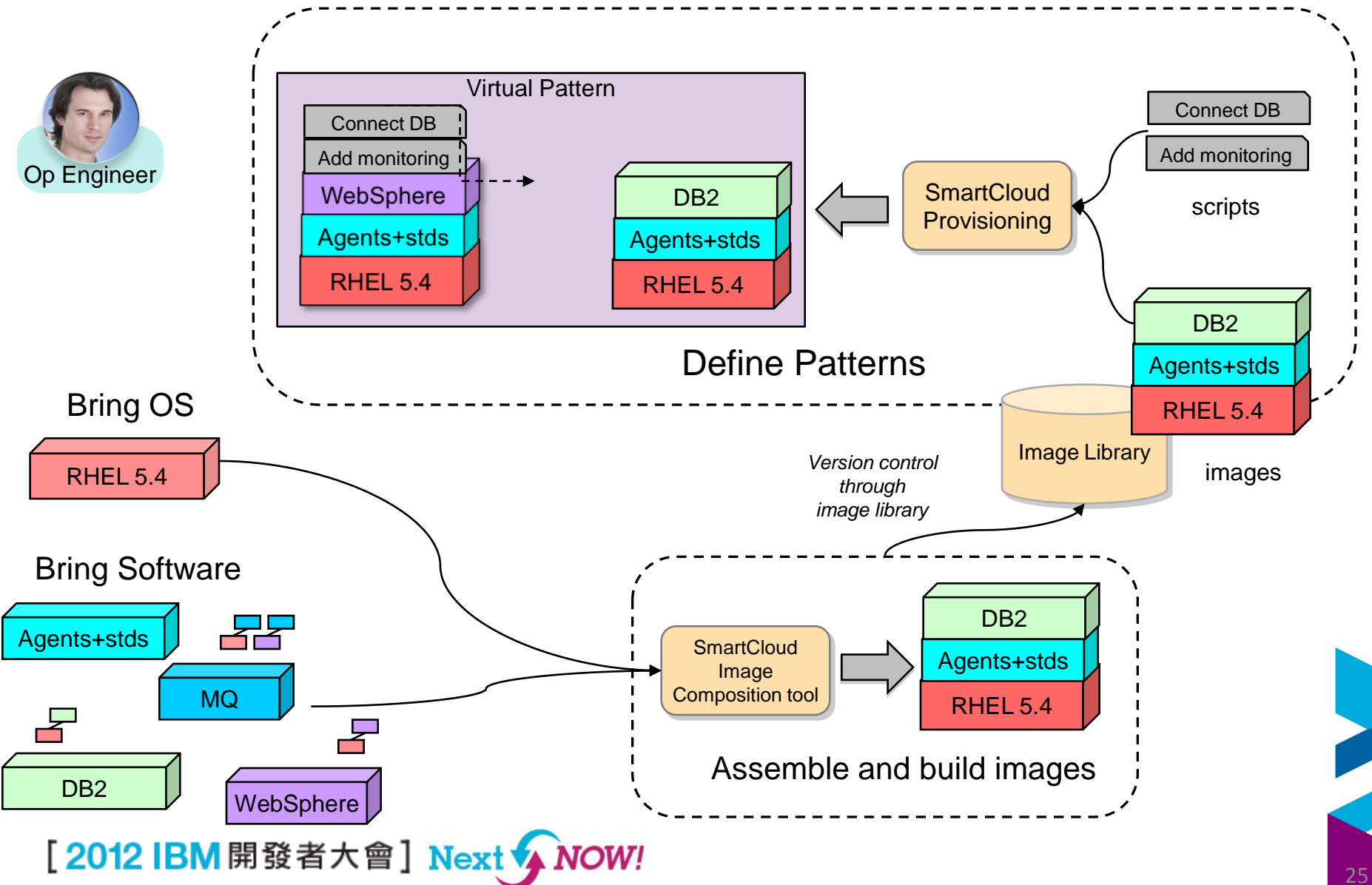

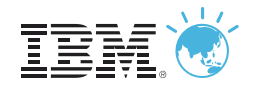

## Add standard monitoring within the pattern

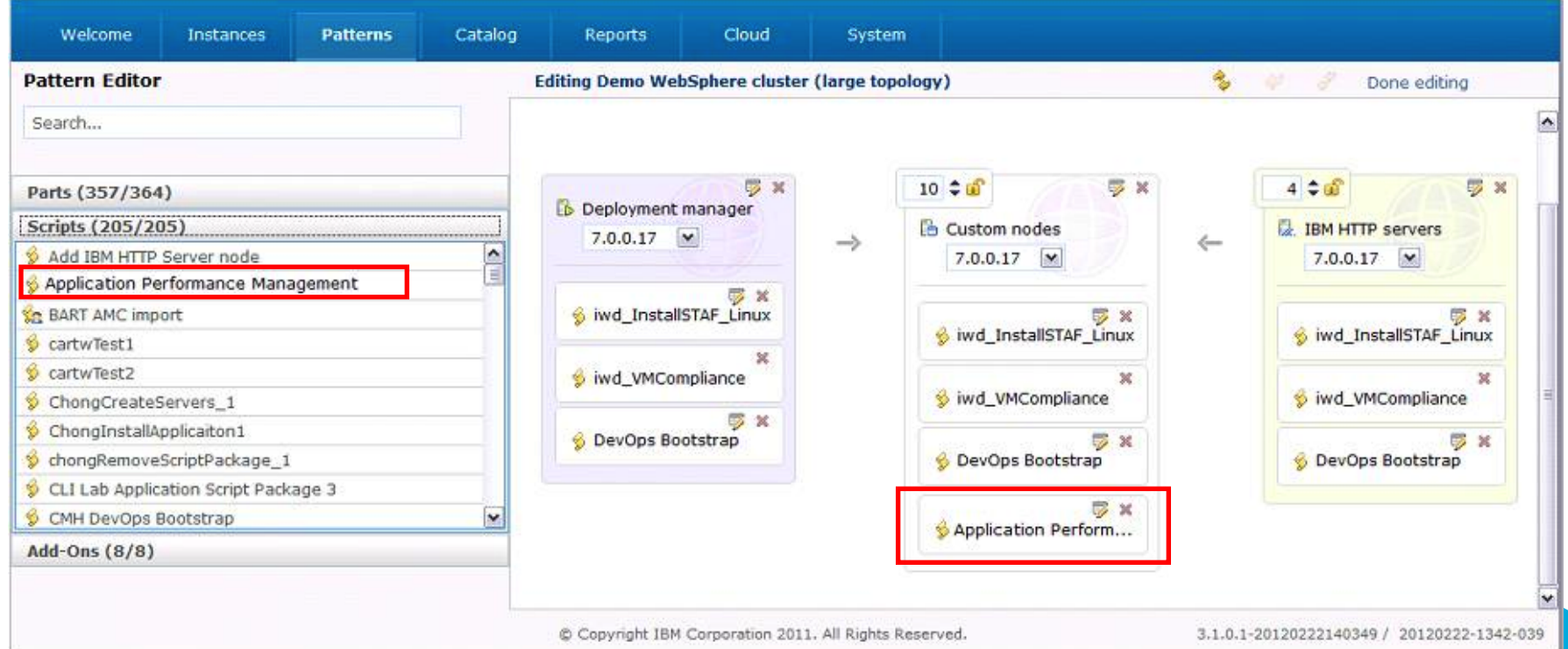

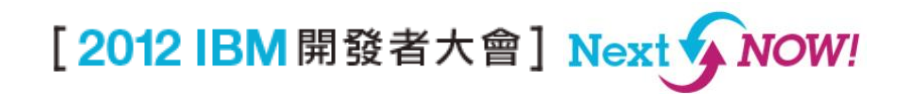

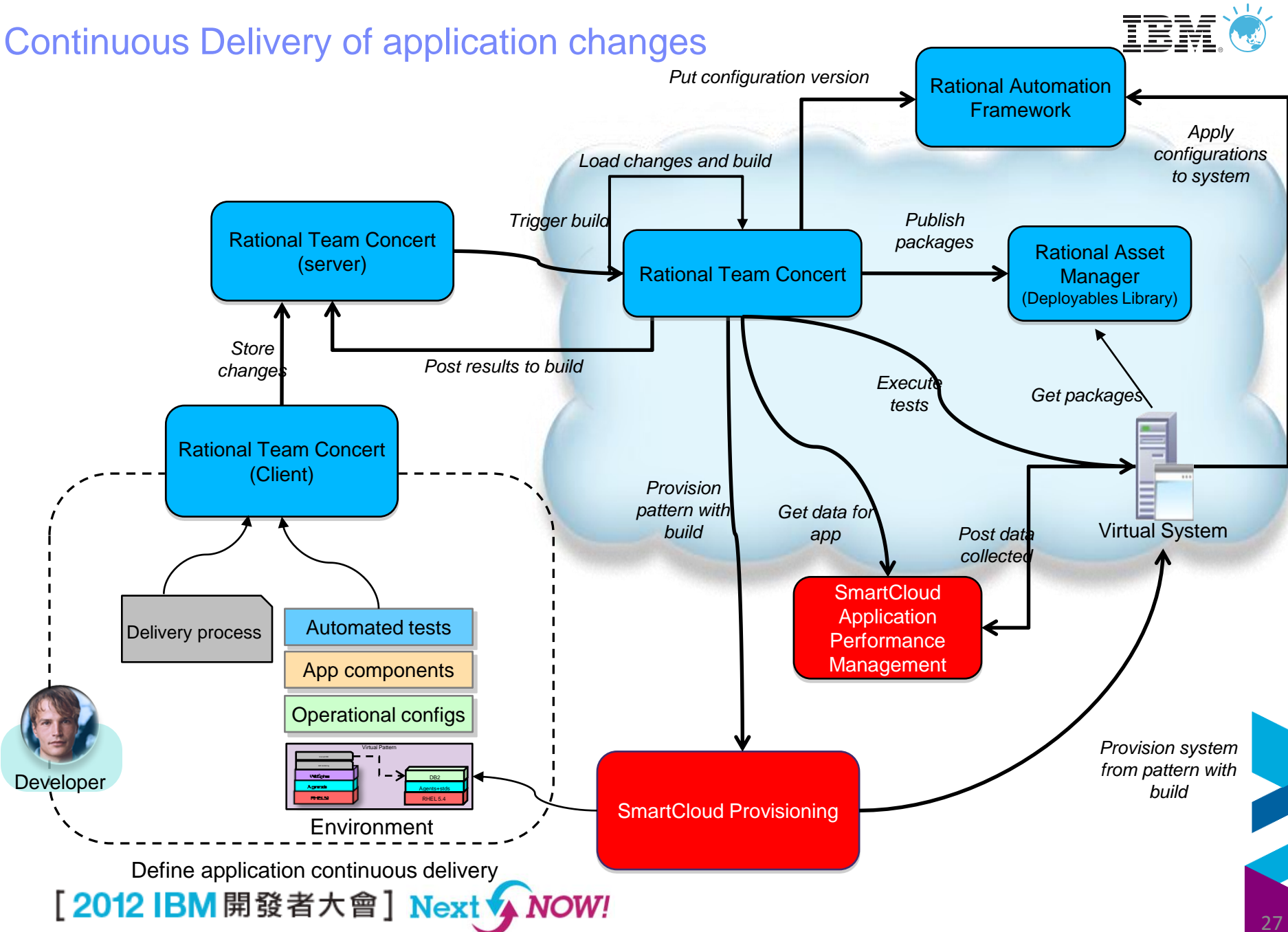

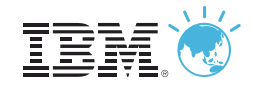

## Trigger Build

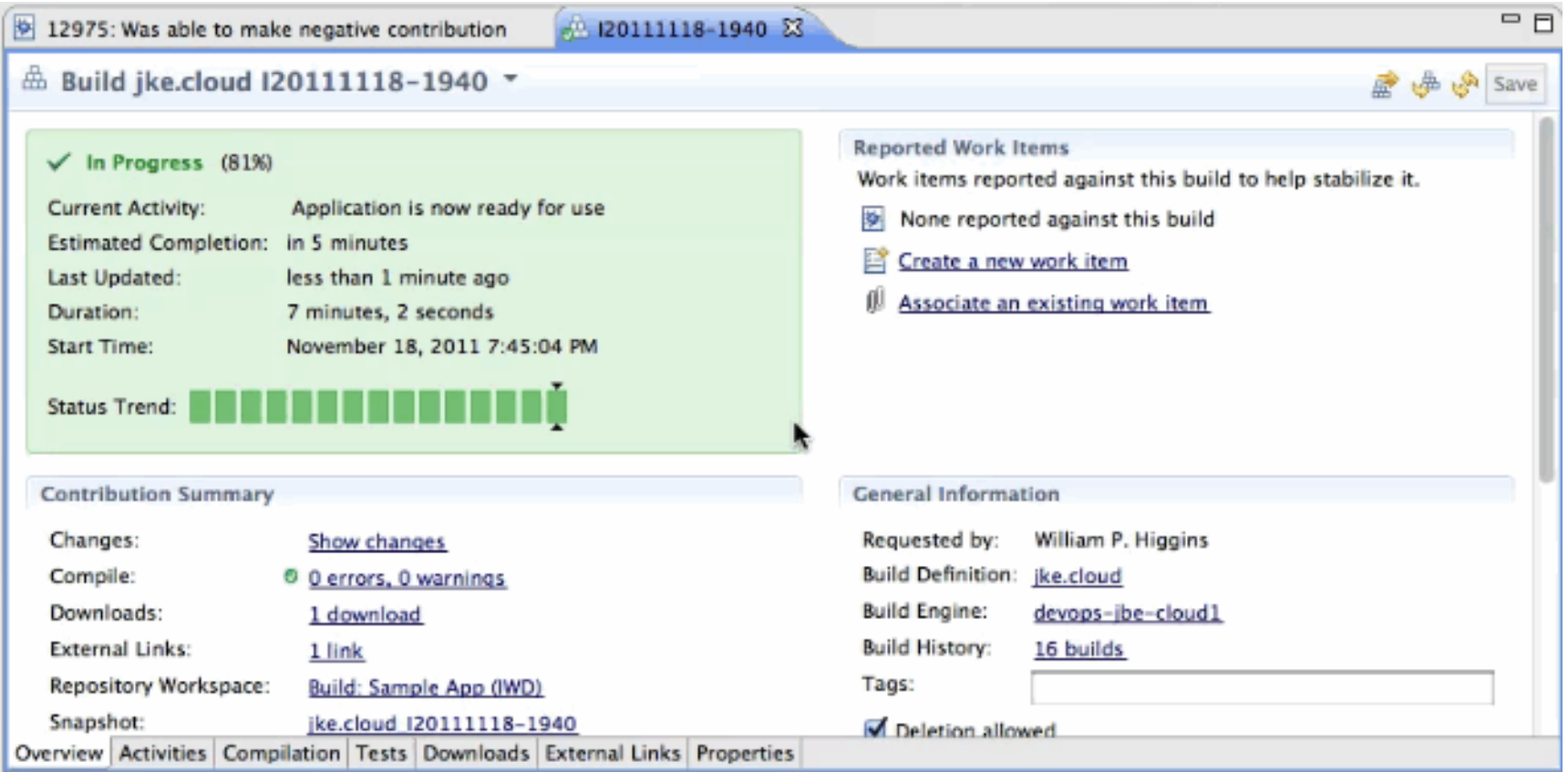

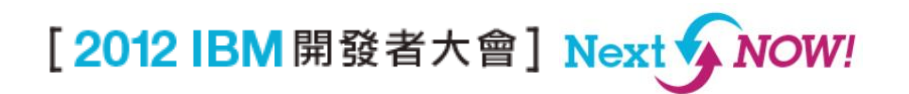

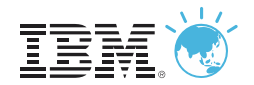

## Delivery feedback on the build result

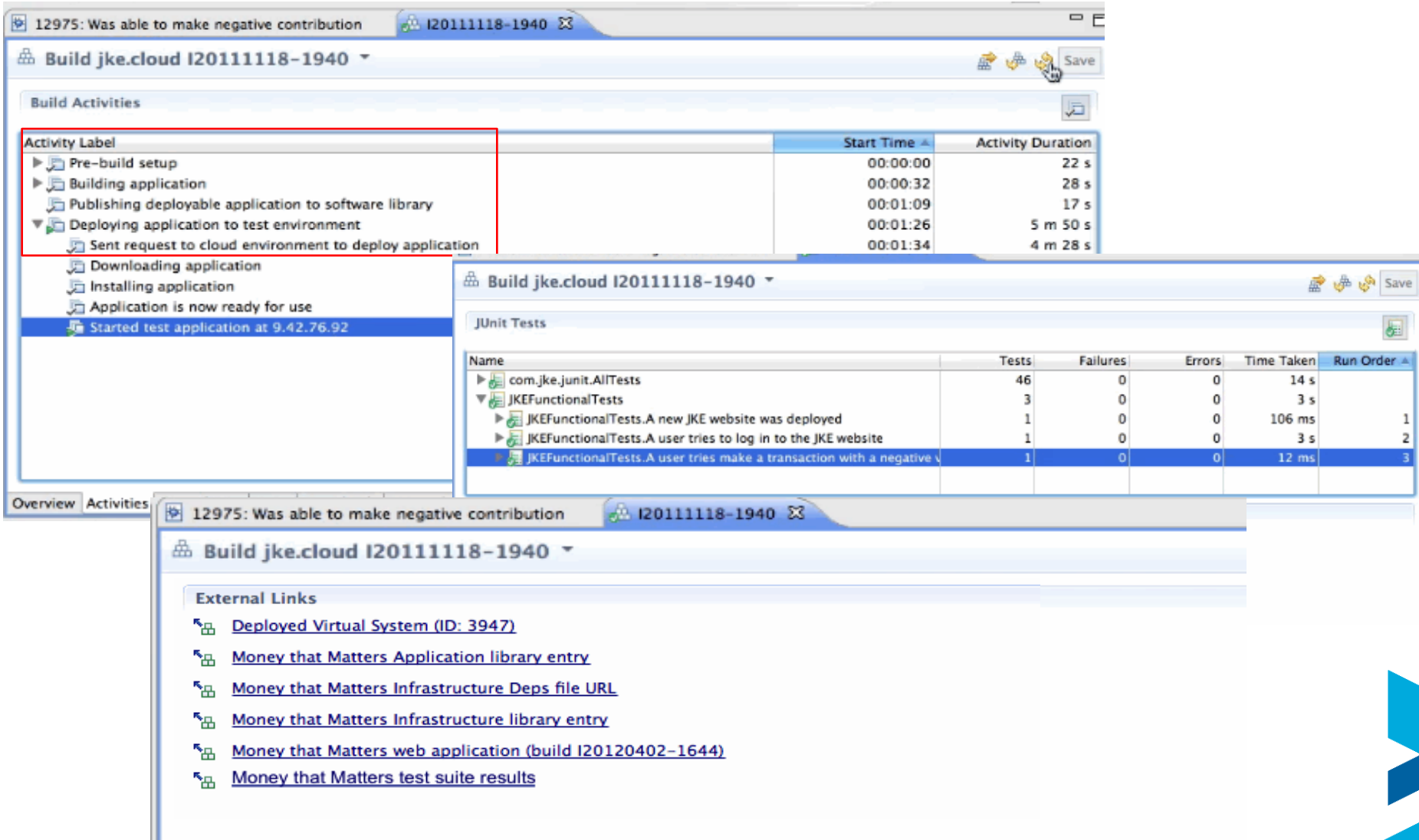

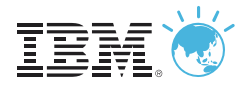

## Review performance metrics for running application

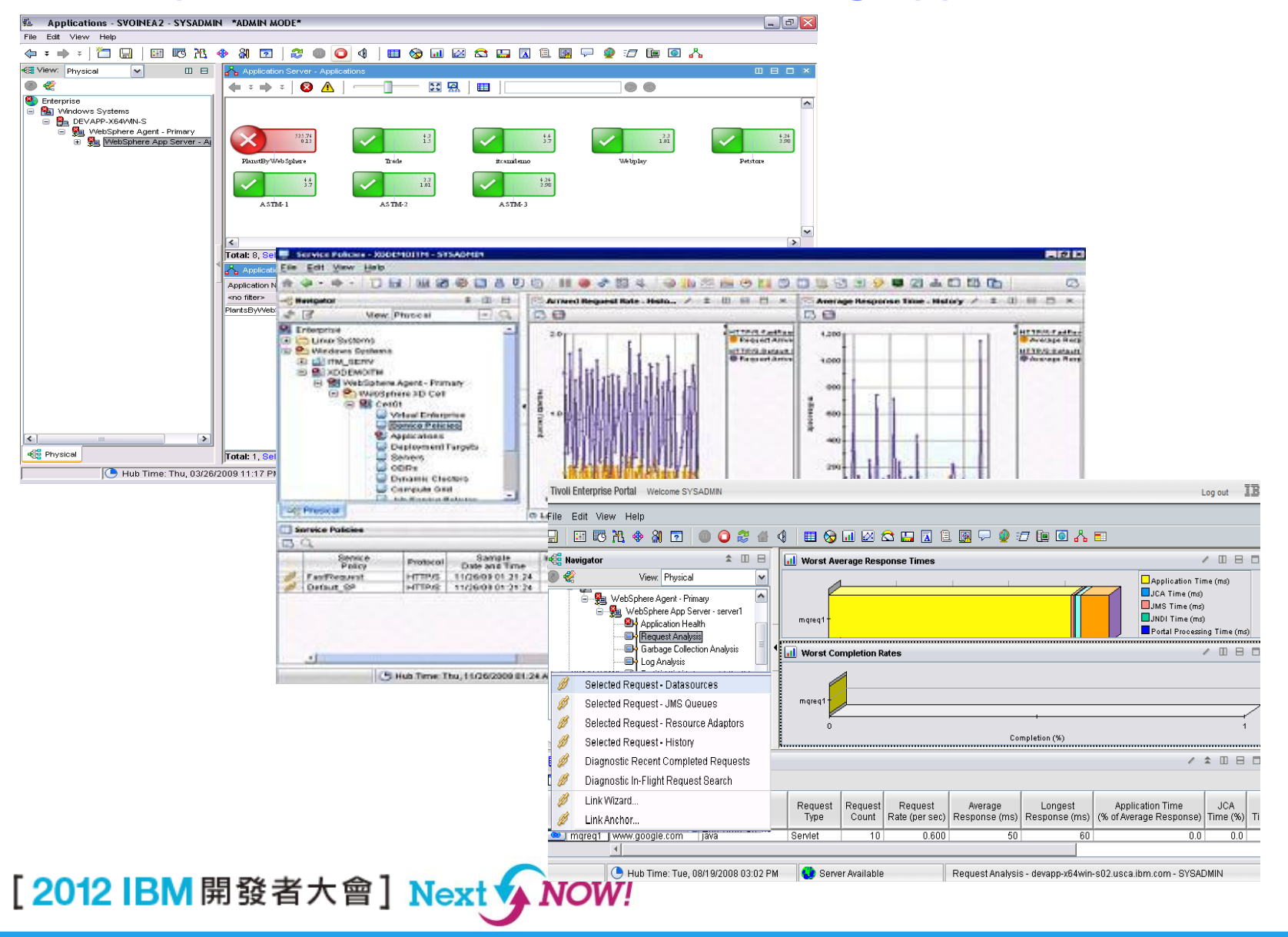

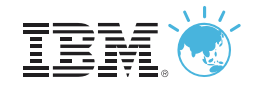

## **Summary**

- The time for DevOps is now!
- Successful DevOps requires a cultural change, standardization of processes, and implementation of automation technologies
- Cloud Computing is often the catalyst for DevOps projects

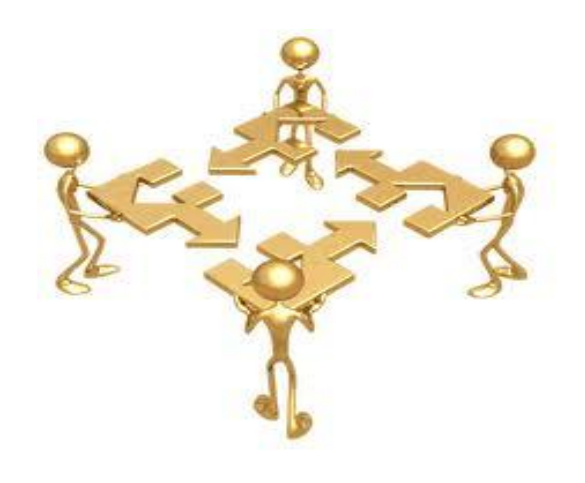

[Join the Discussion](https:www.ibm.com/developerworks/mydeveloperworks/blogs/devops/entry/welcome_to_the_enterprise_devops_blog3?lang=en)

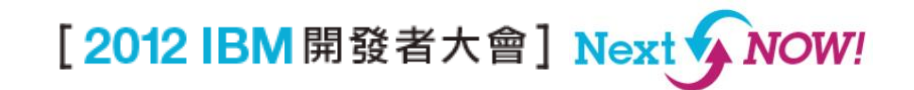

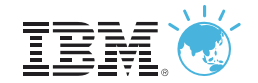

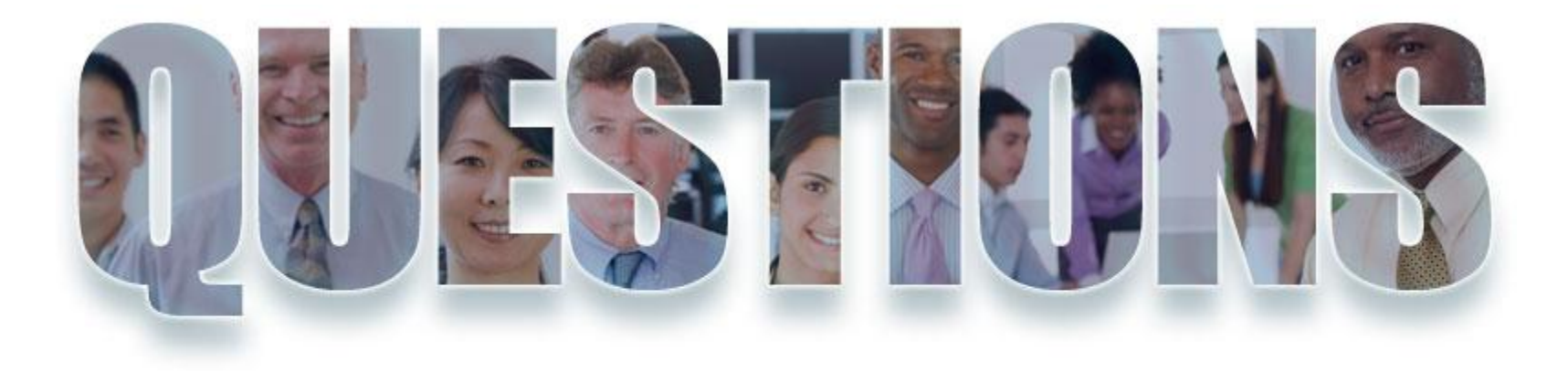

#### **[www.ibm.com/software/rational](http://www.ibm.com/software/rational)**

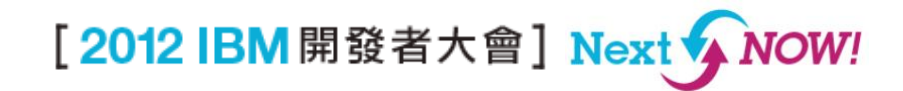

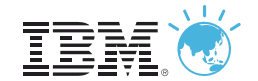

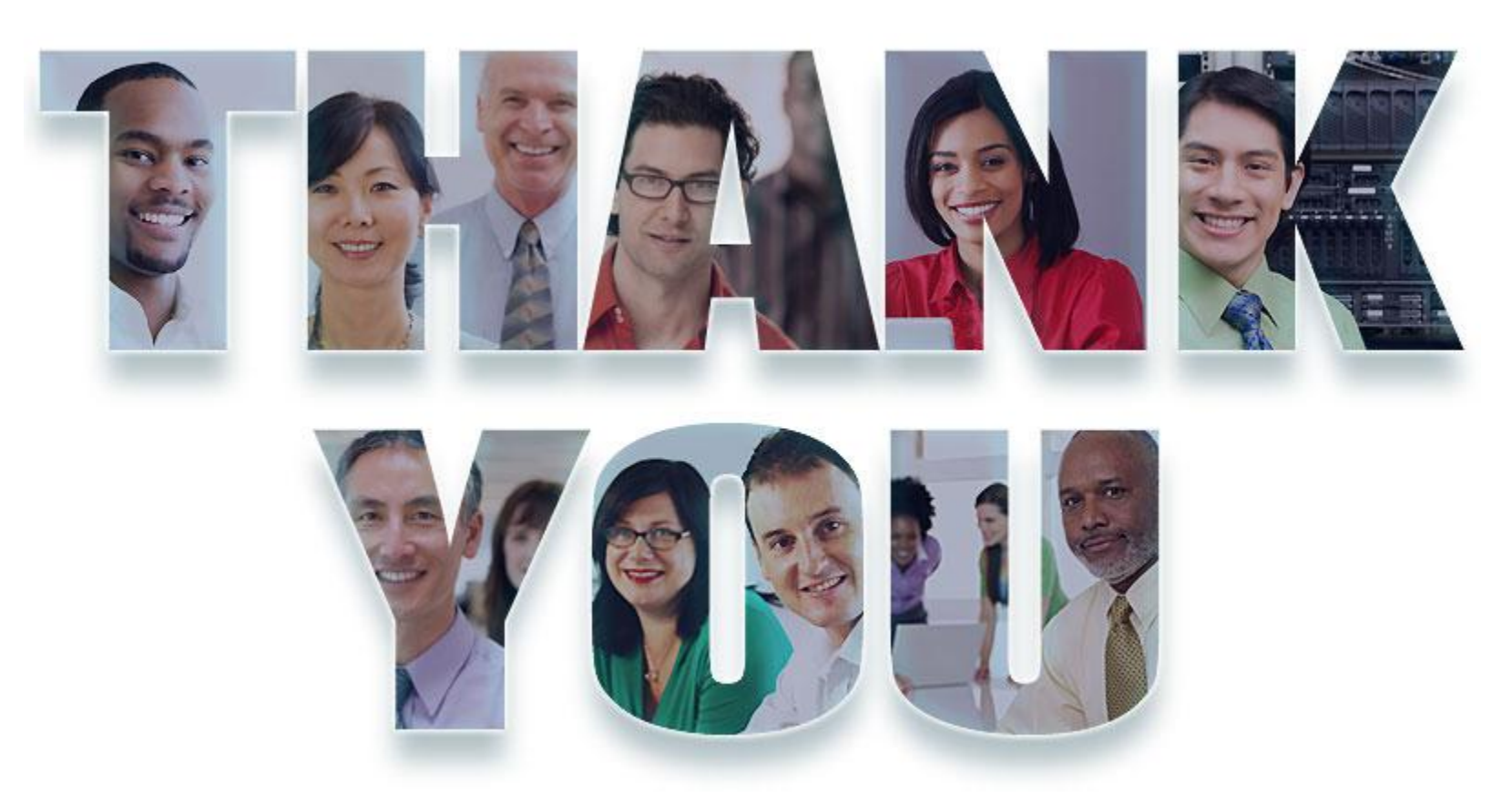

#### **[www.ibm.com/software/rational](http://www.ibm.com/software/rational)**

© Copyright IBM Corporation 2012. All rights reserved. The information contained in these materials is provided for informational purposes only, and is provided AS IS without<br>warranty of any kind, express or implied. IBM s these materials is intended to, nor shall have the effect of, creating any warranties or representations from IBM or its suppliers or licensors, or altering the terms and conditions of<br>the applicable license agreement gove the Telelogic logo, and other IBM products and services are trademarks of the International Business Machines Corporation, in the United States, other countries or both. Other company, product, or service names may be trademarks or service marks of others.

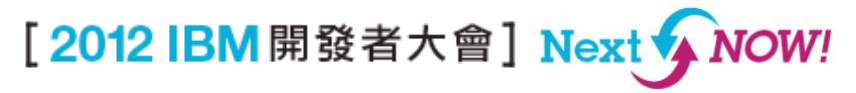